# Manual paso a paso: de LG L90 Placa inferior con micrófono y conector de carga usb.

Para este manual necesitarás las siguientes herramientas y componentes que puedes adquirir en nuestra tienda on-line [Impextrom.com](https://www.impextrom.com) Haz click encima de una herramienta para ir a la página web.

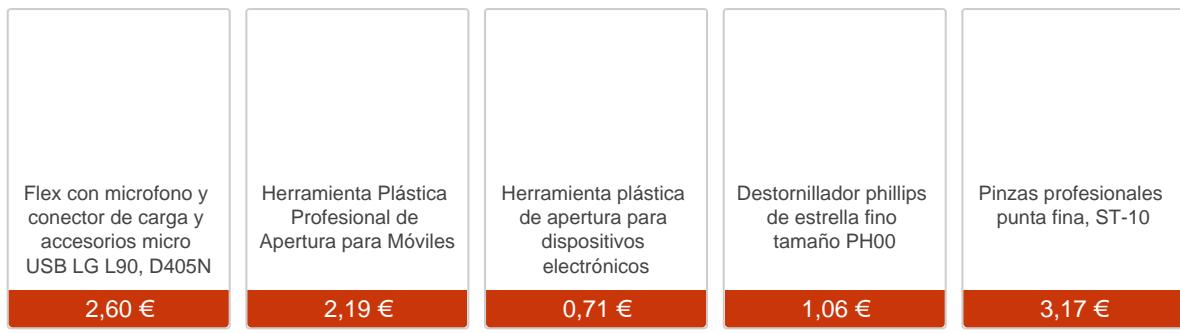

#### Paso 1 - Tapa trasera

Antes de empezar asegúrese que el teléfono está apagado.

Retire la tapa trasera con la herramienta de apertura, así evitará rayazos en la carcasa.

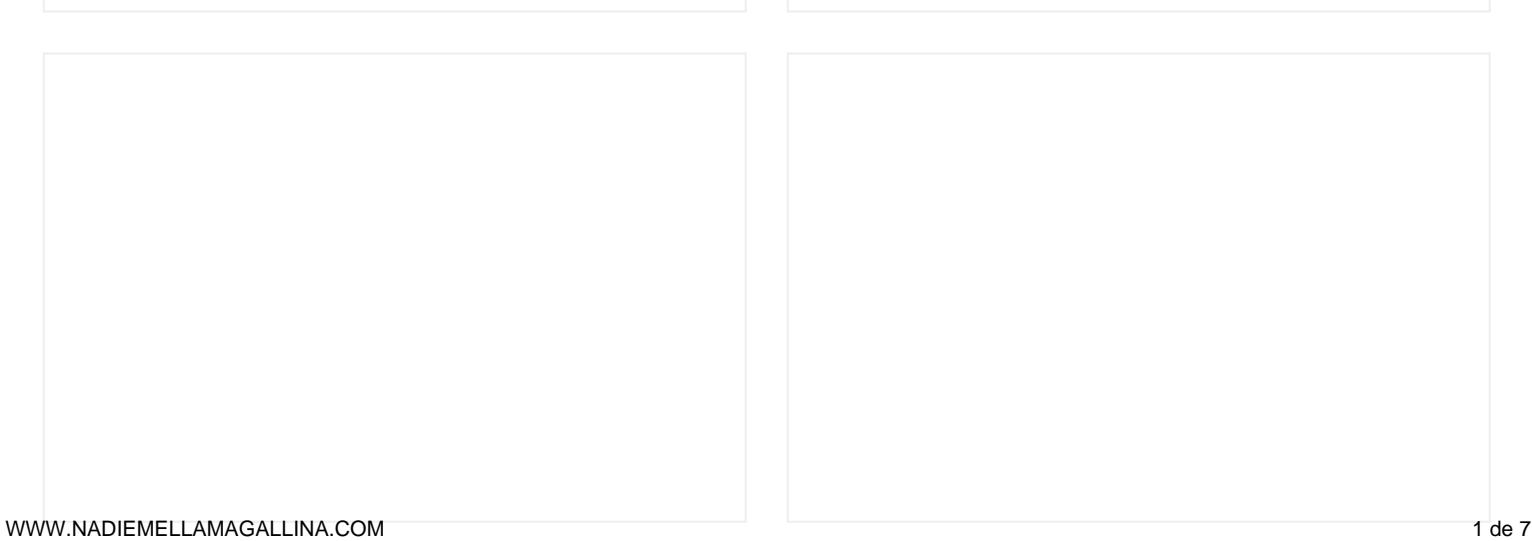

Extraiga la batería tirando de la parte inferior.

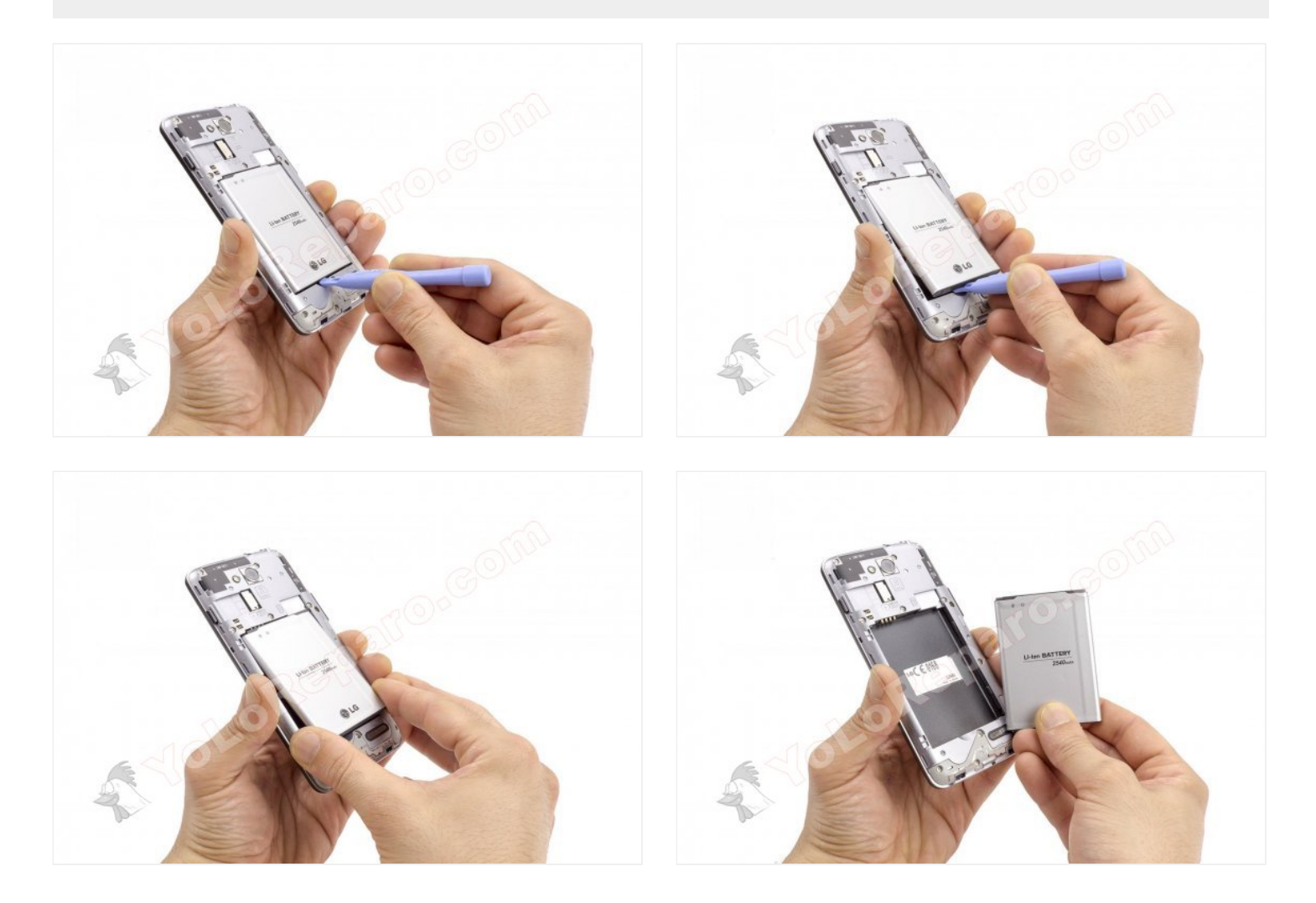

## **Paso 3 - Tarjeta microSD**

Retire la tarjeta microSD.

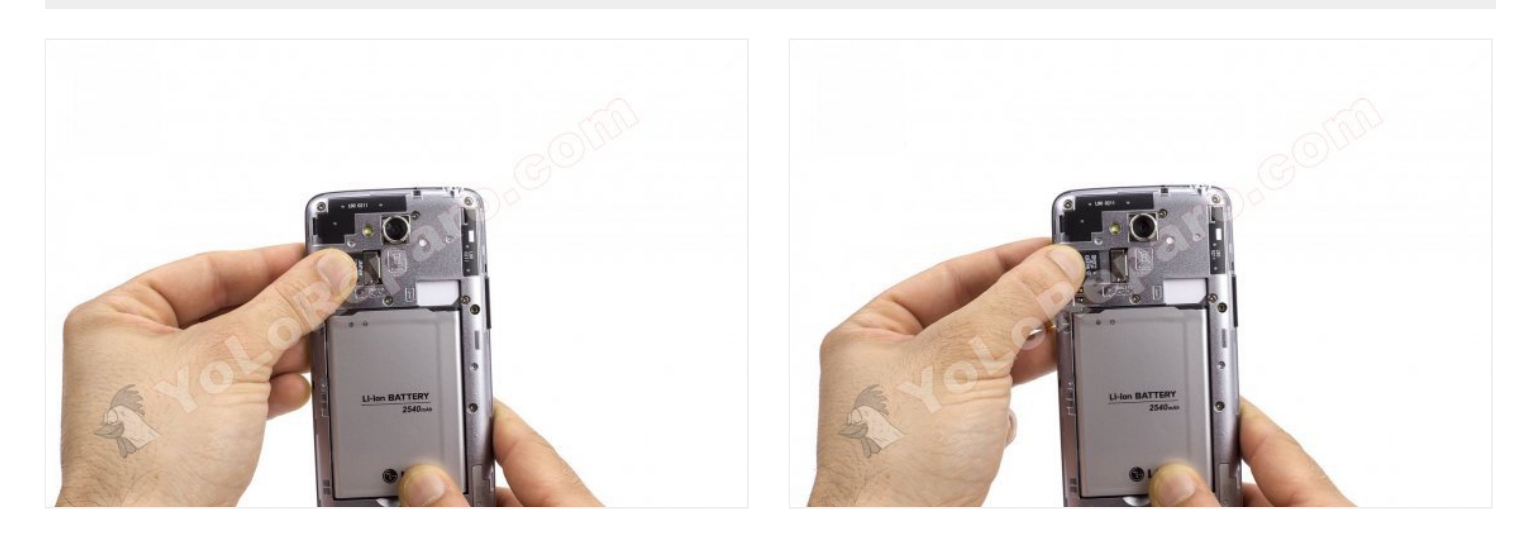

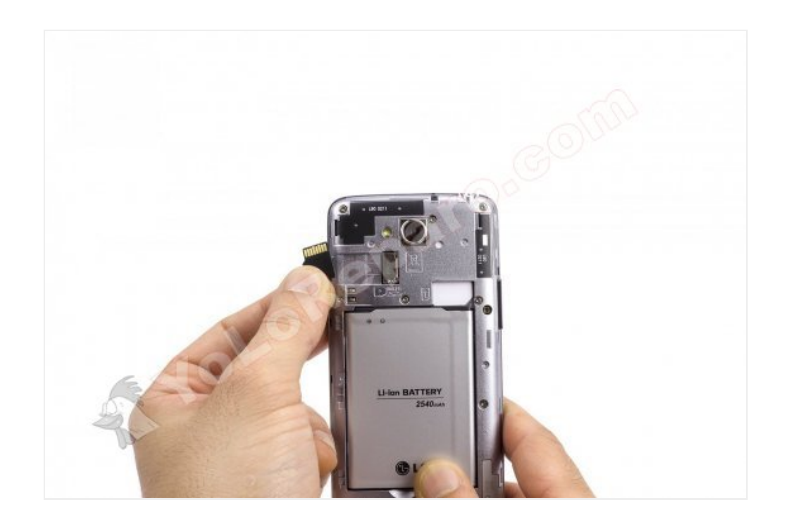

## **Paso 4 - Tarjeta SIM**

Retire la tarjeta SIM.

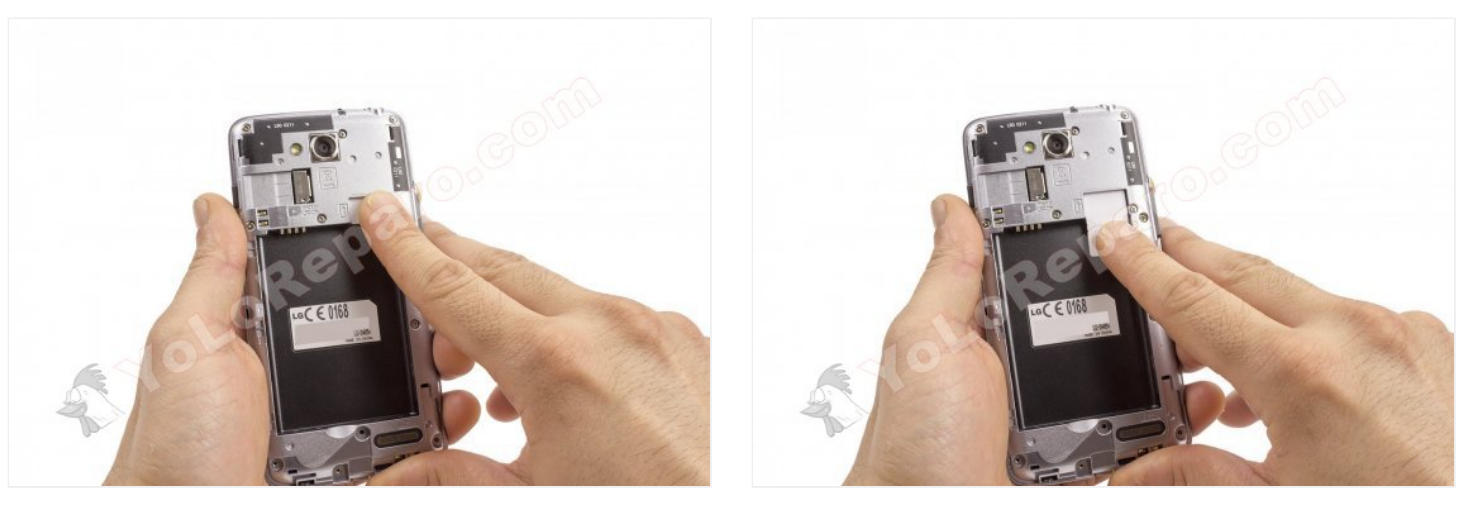

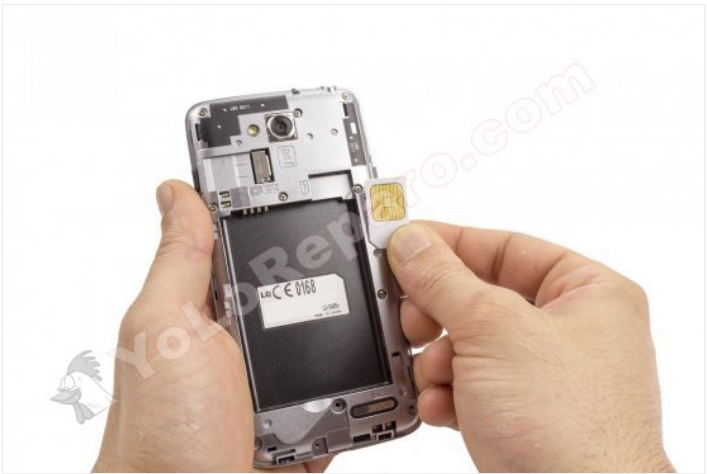

Retire los 8 tornillos Phillips para quitar la carcasa intermedia.

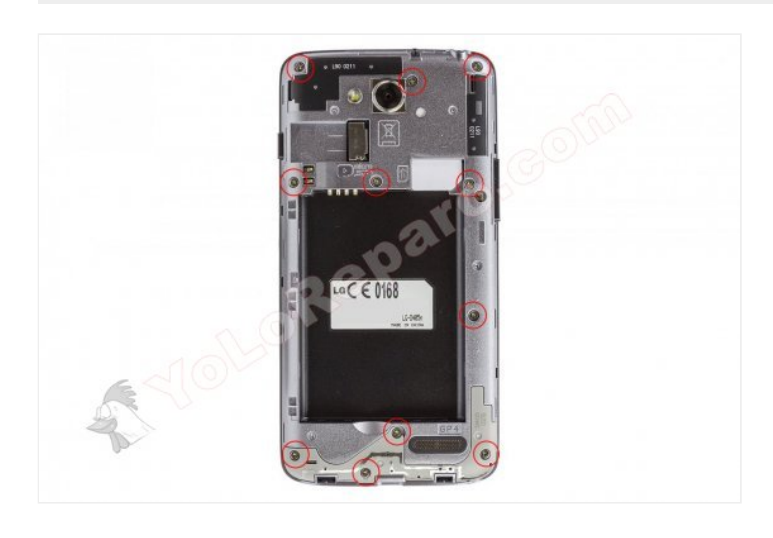

#### **Paso 6**

Suelte las pestañas de plástico alrededor del equipo con la herramienta de apertura.

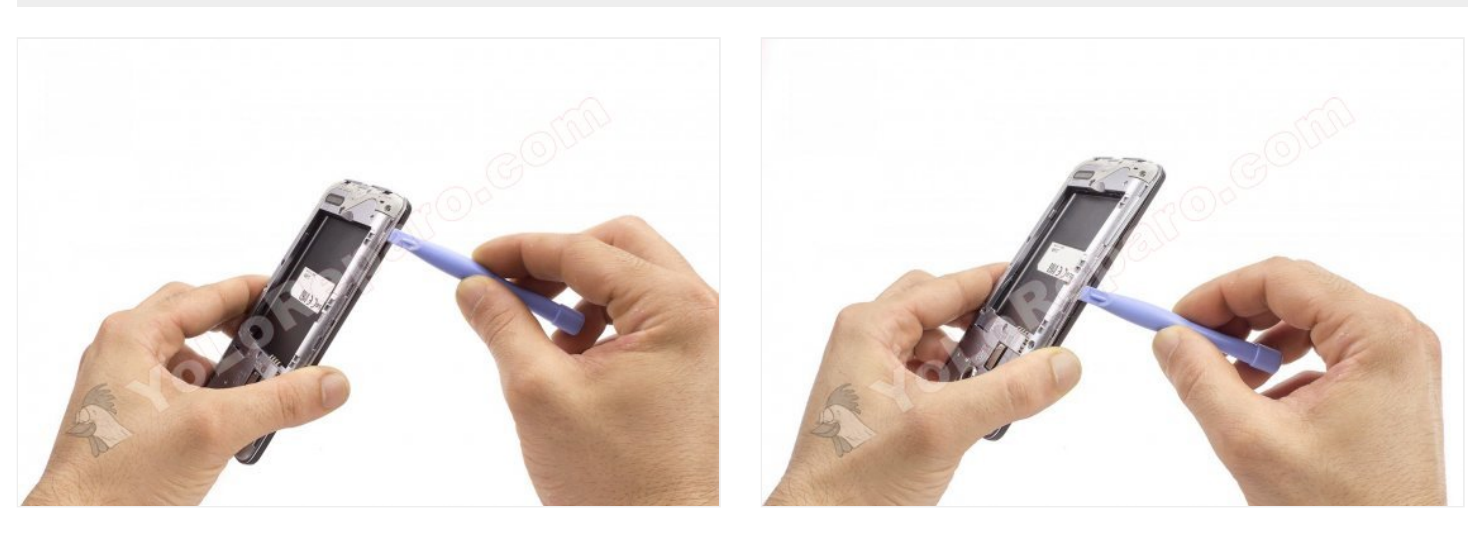

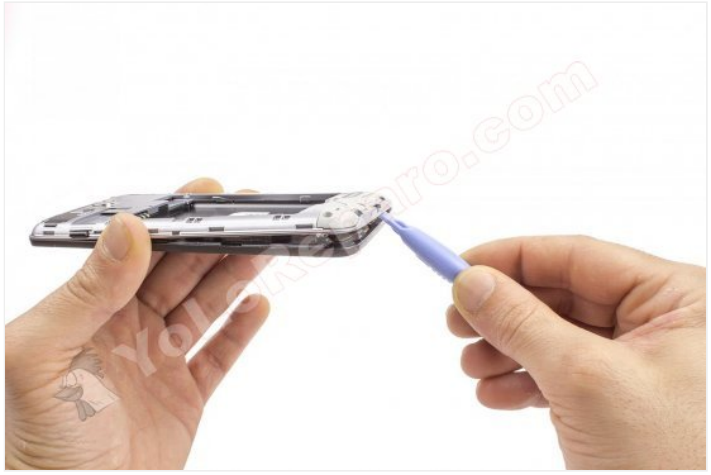

#### Separe la carcasa intermedia.

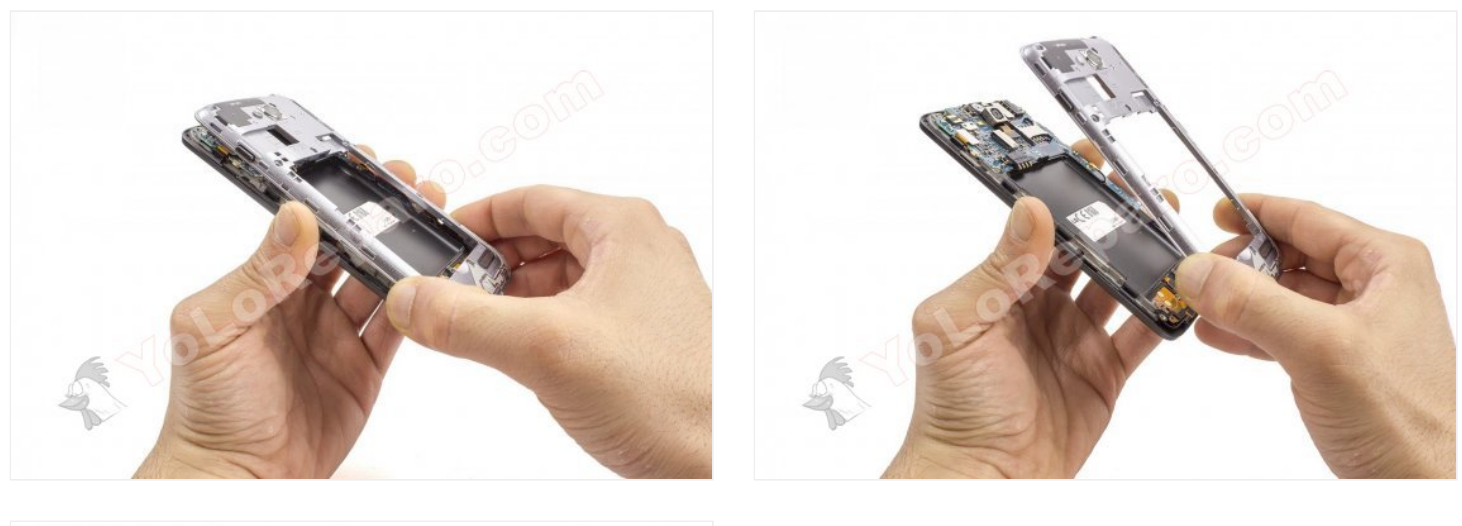

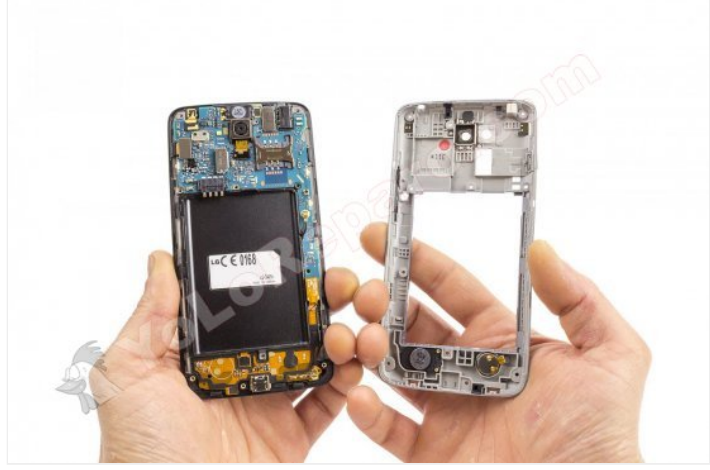

#### **Paso 8 - Placa inferior**

Desconecte la placa inferior de la placa base.

Desconecte el cable coaxial RF y el flex del boton home.

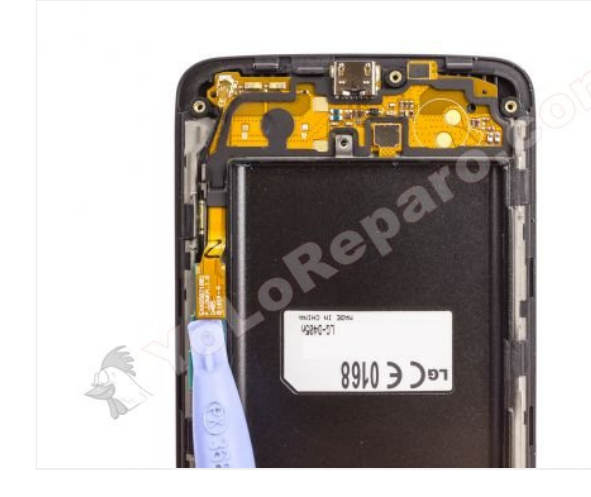

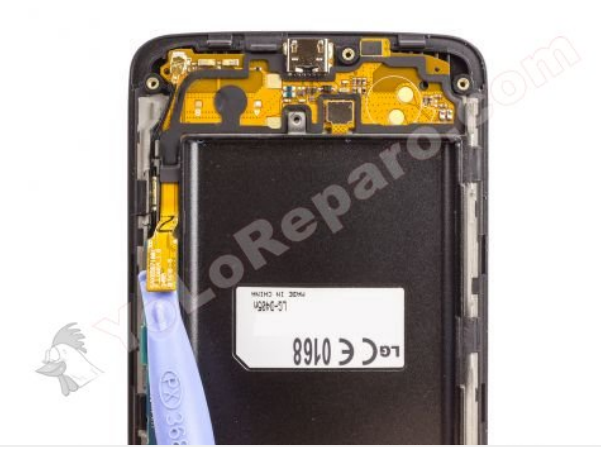

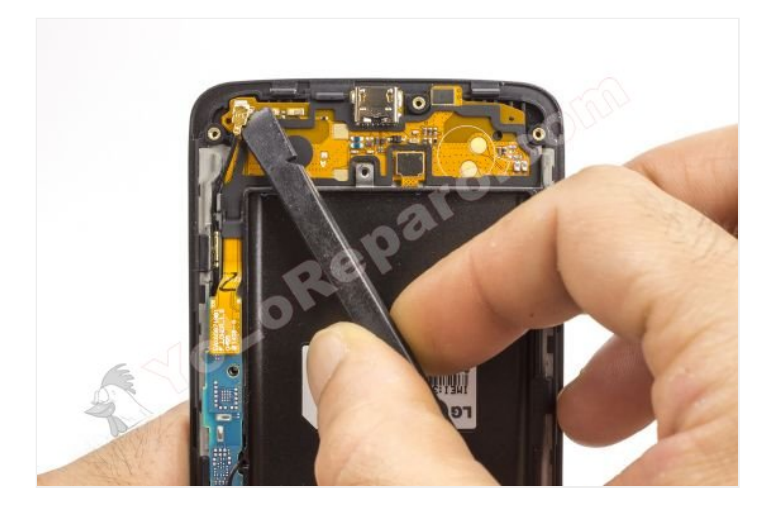

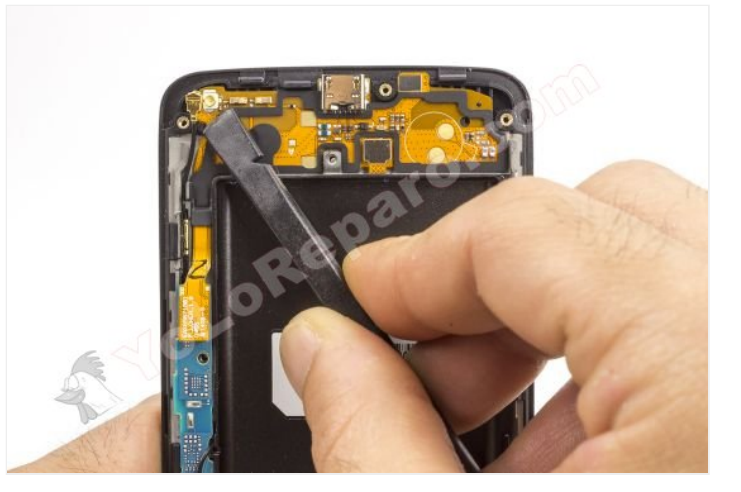

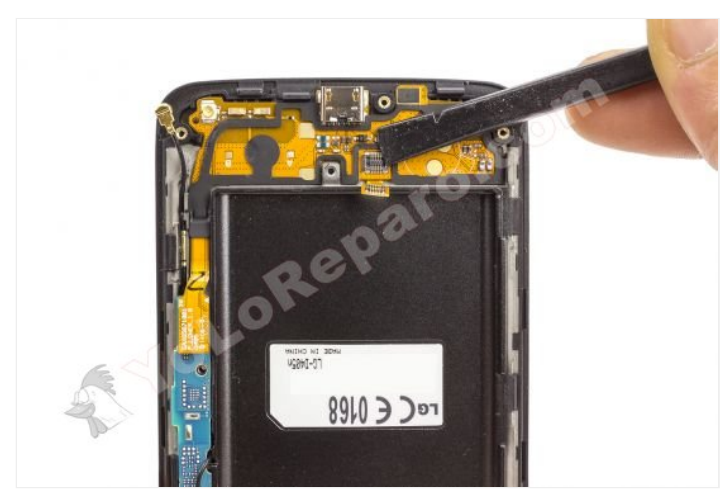

### **Paso 9**

Despegue la placa inferior empujándo desde detrás con la herramienta de apertura.

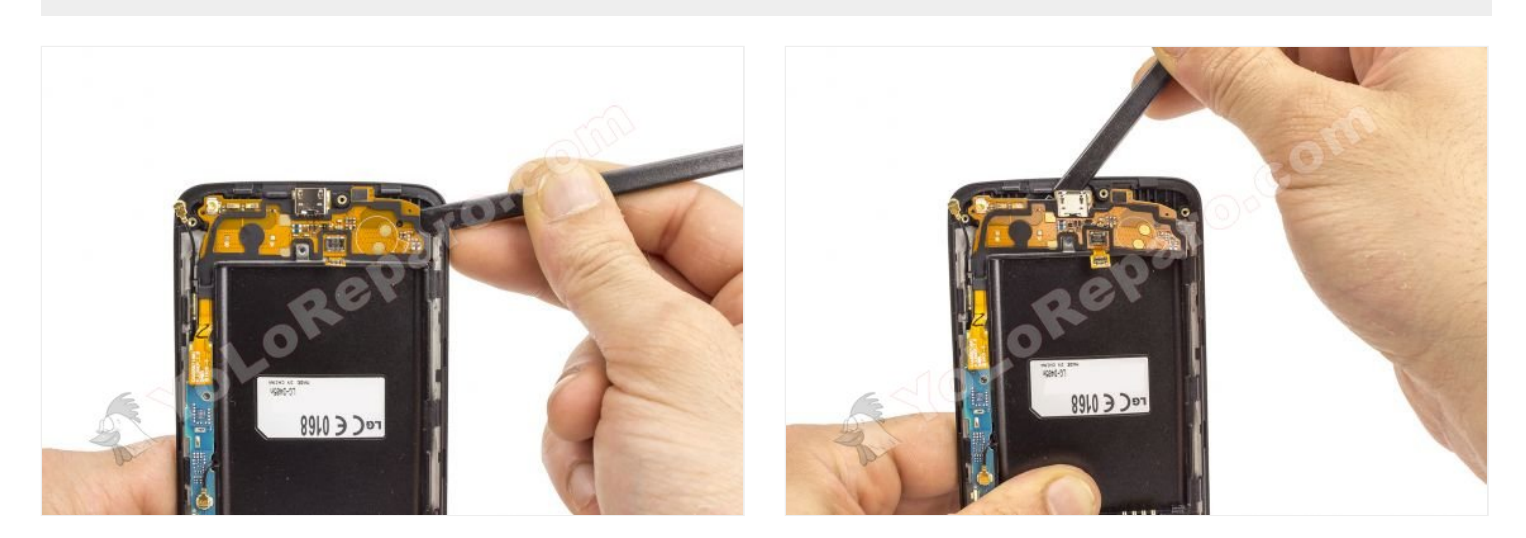

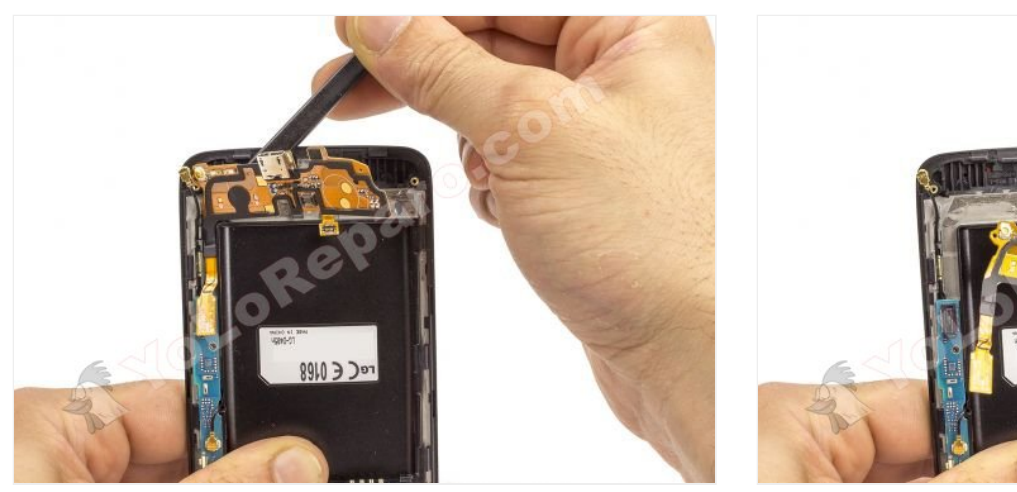

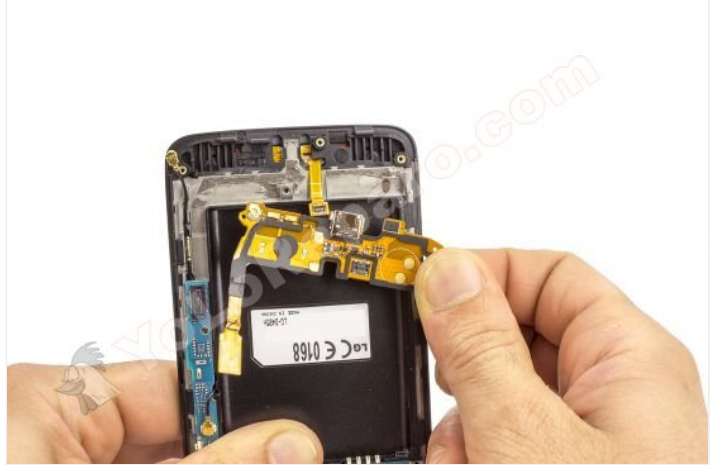

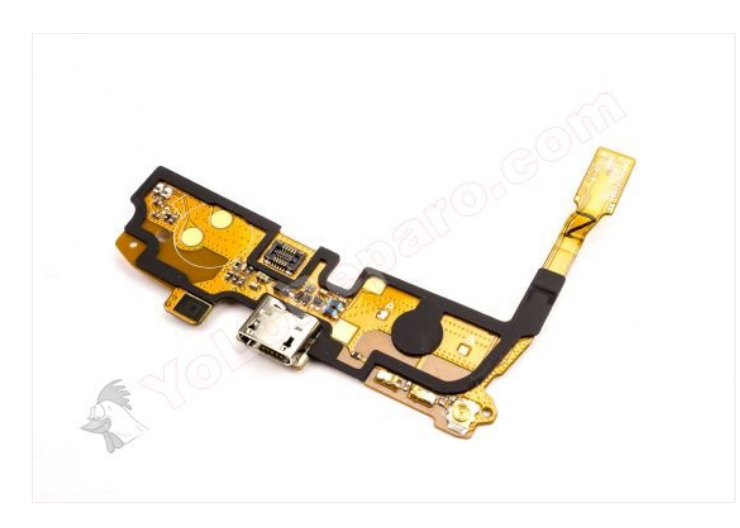